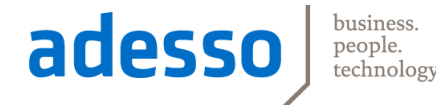

### Workflows und Cross Media-Publishing flexibel gestalten durch den XML-Standard XQuery **ein Ausblick**

#### **Sebastian Wiemer**

17. CrossMediaForum

München, 23. Juni 2015

24.06.2015

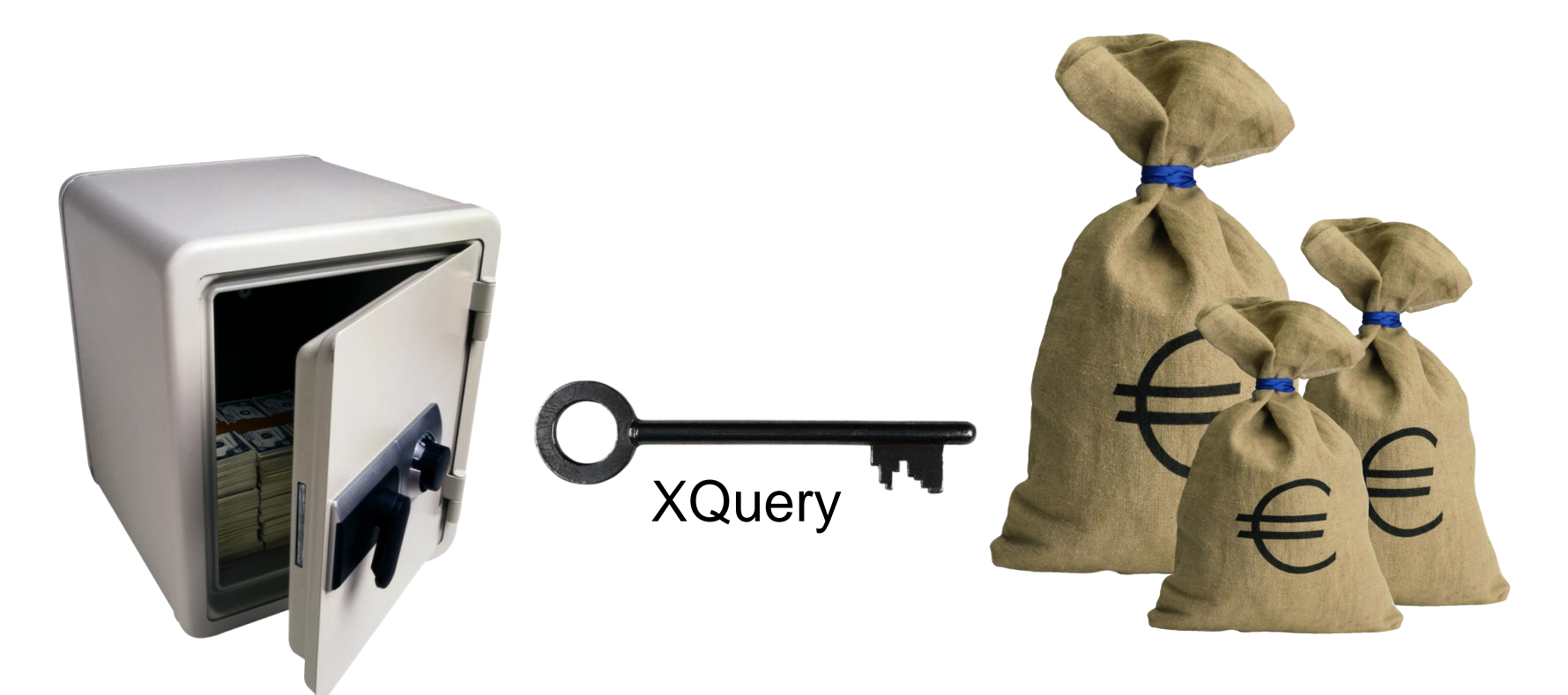

### Unternehmenswert XML Inhalte

### Neue Erlösquellen

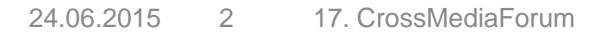

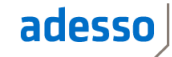

# XQuery?

Universelle Programmiersprache für die Bearbeitung und Speicherung von XML

#### adesso

Programmiersprache?

### Das ist dann doch was für IT-Dienstleister!

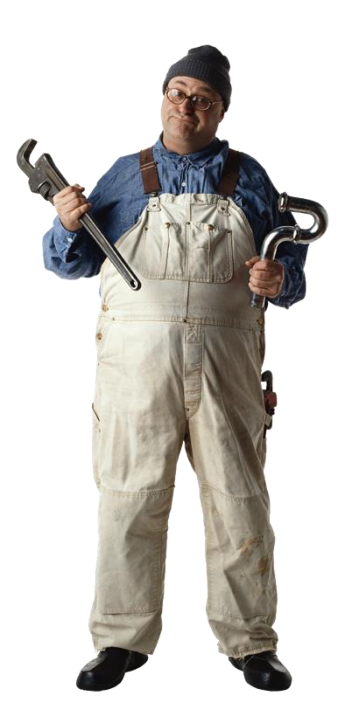

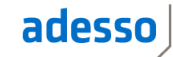

### XML DB + XQuery

- o Dokumente verwalten o Dokumente verwalten
- o Inhalte strukturieren o Inhalte strukturieren
- o Inhalte veredeln o Inhalte veredeln
- o Inhalte transformieren o Inhalte transformieren
- o Inhalte kombinieren o Inhalte kombinieren
- $\overline{\phantom{a}}$ o Inhalte ausliefern

#### $adesso$

Dazu ein schneller Rückblick über

### XML crossmedia publishing

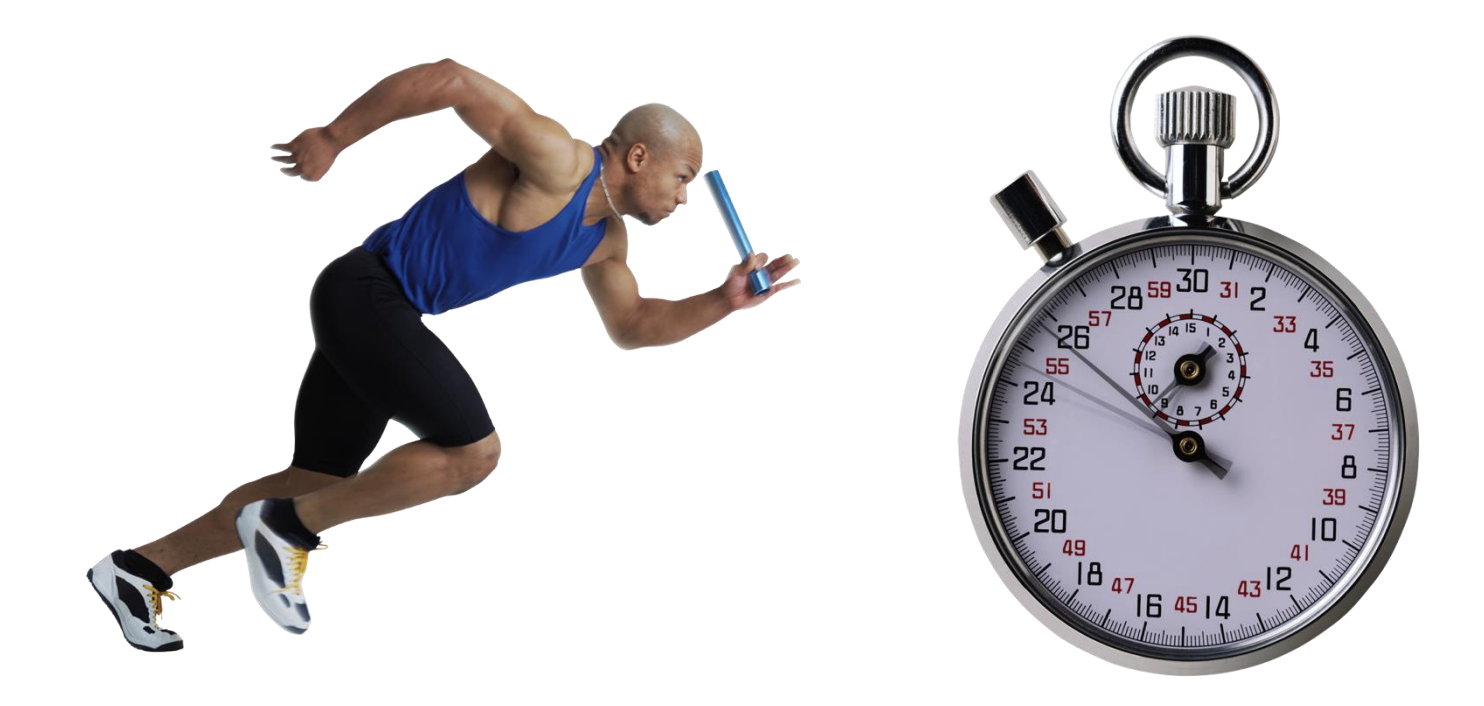

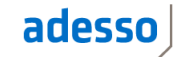

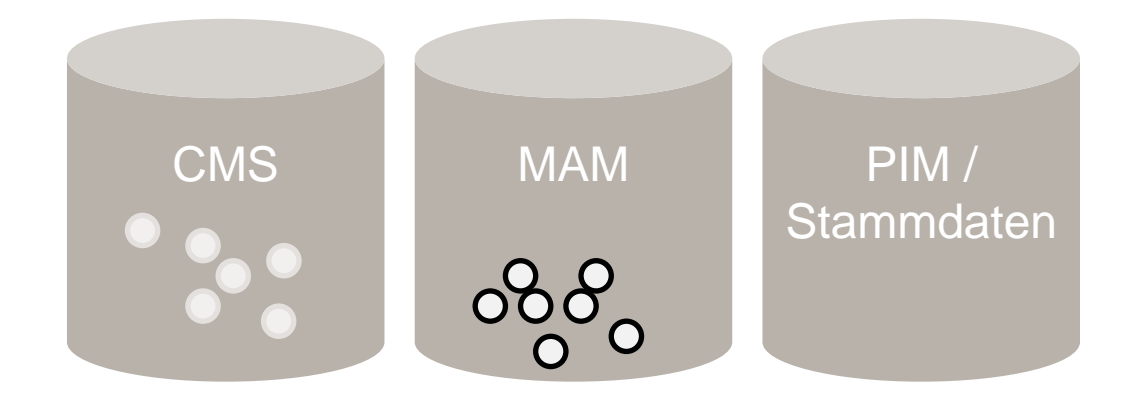

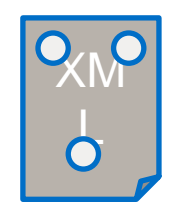

Eingeben Komponieren Veredeln Finalisieren

Produktion / Auslieferung

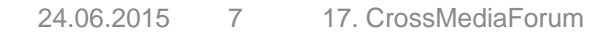

adesso

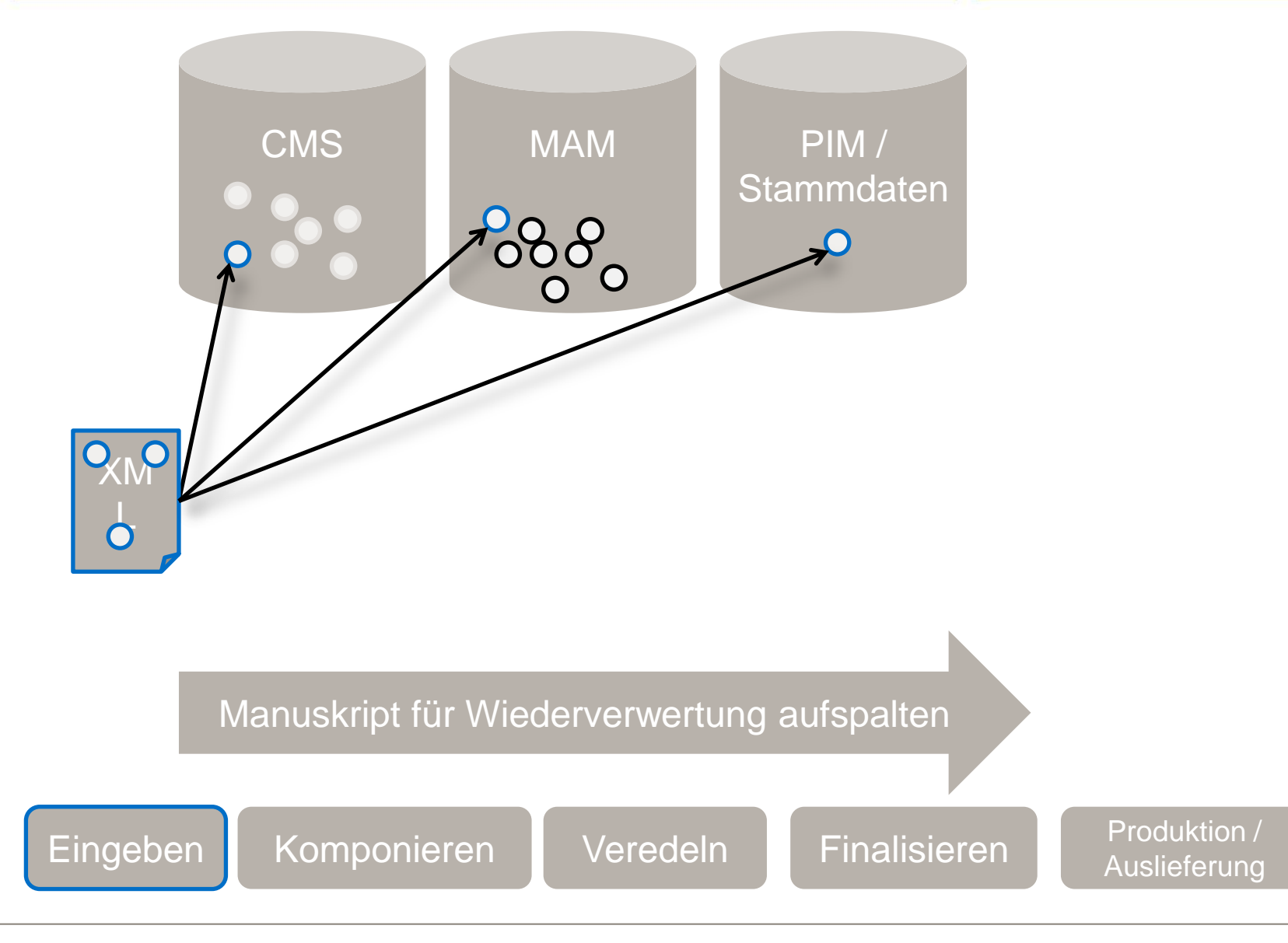

#### adesso

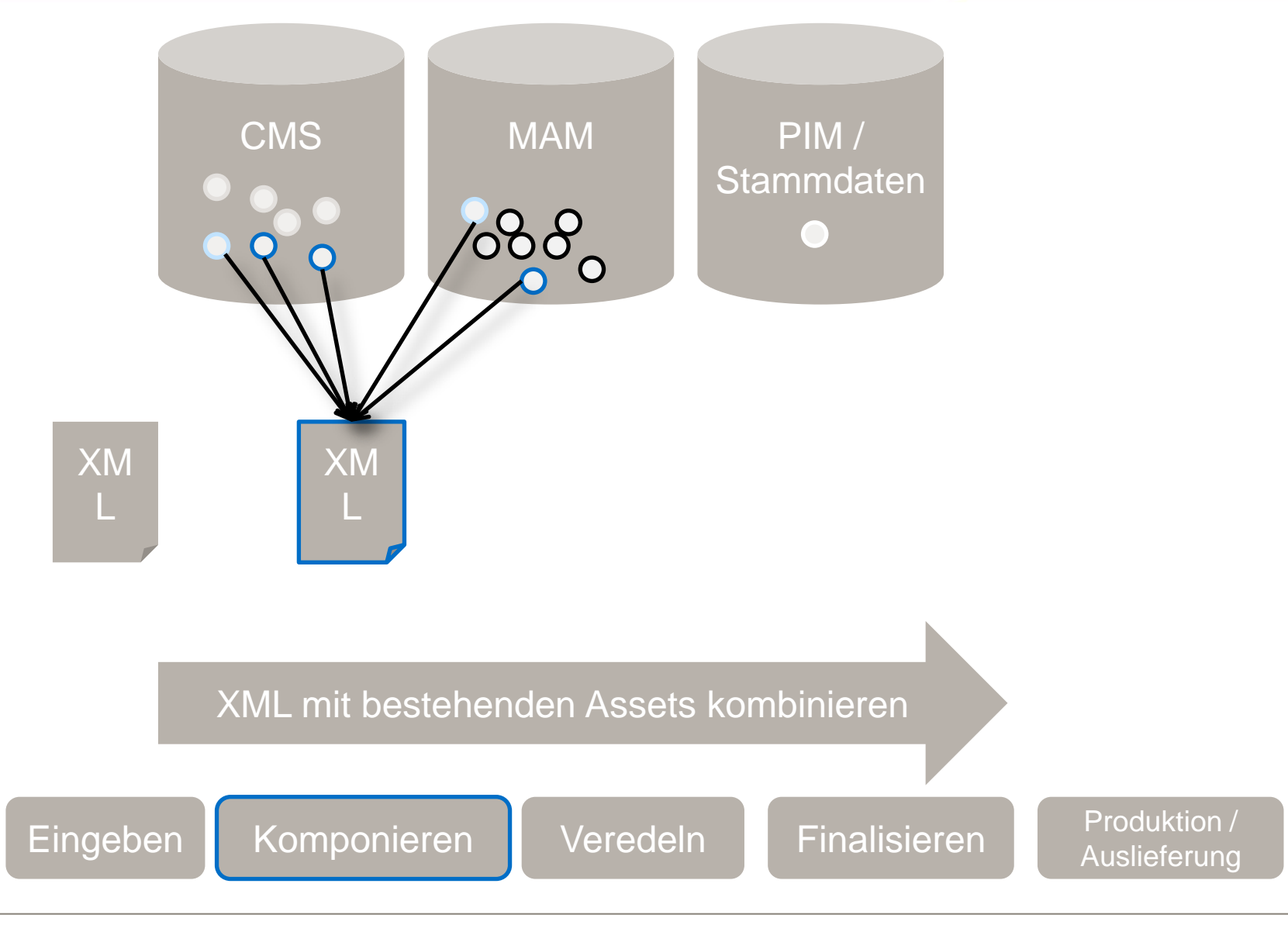

#### $adesso$

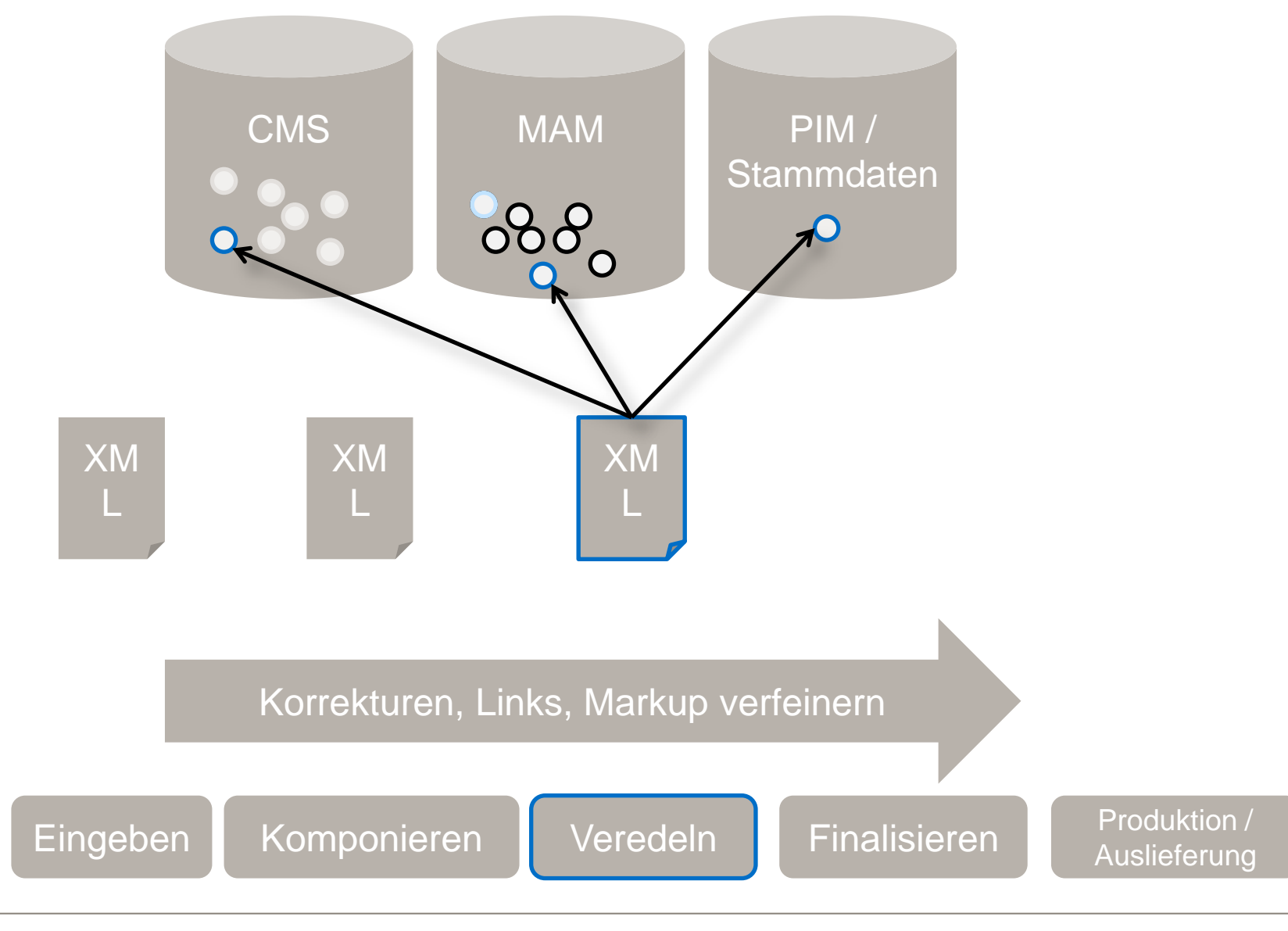

#### adesso

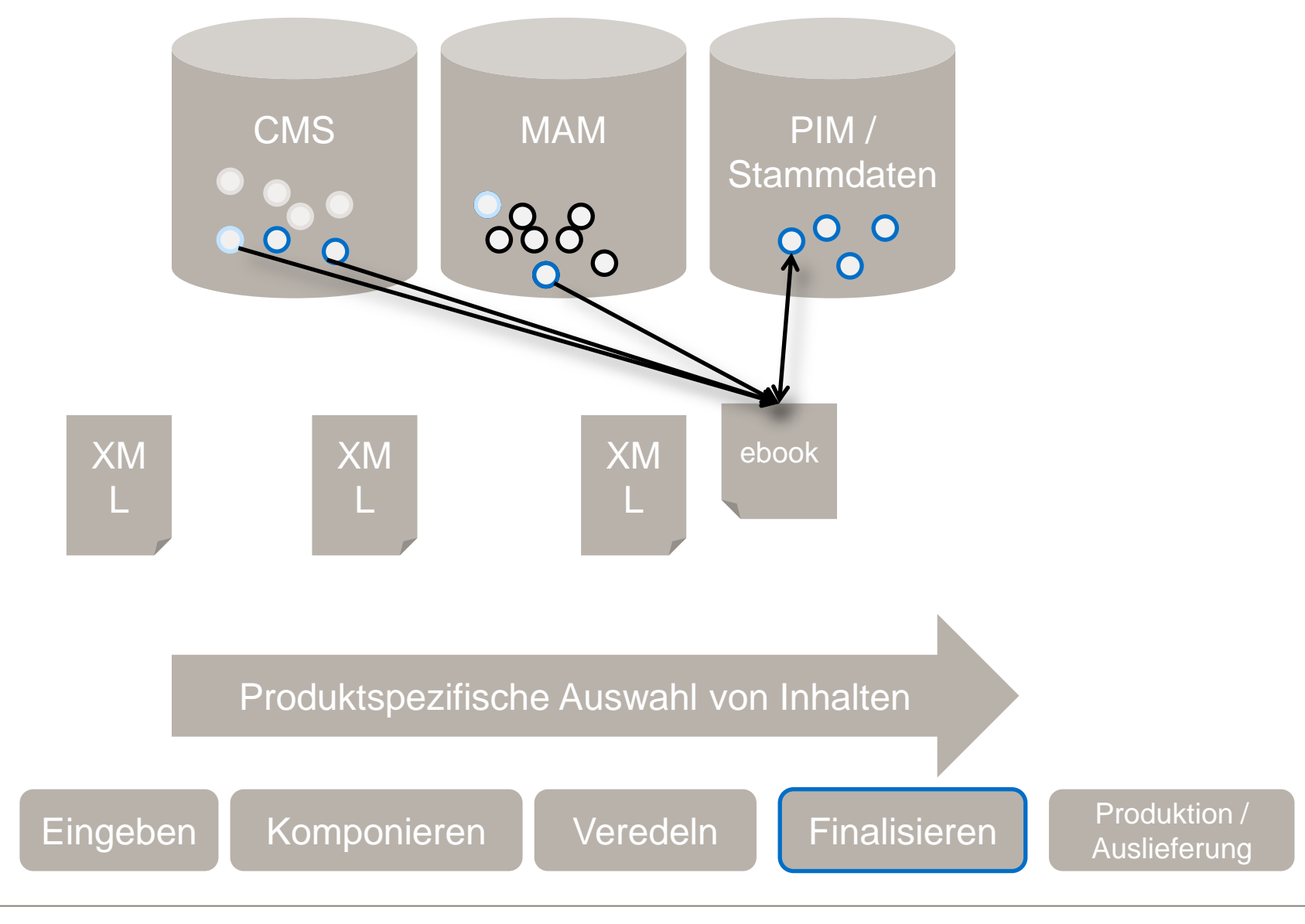

#### adesso

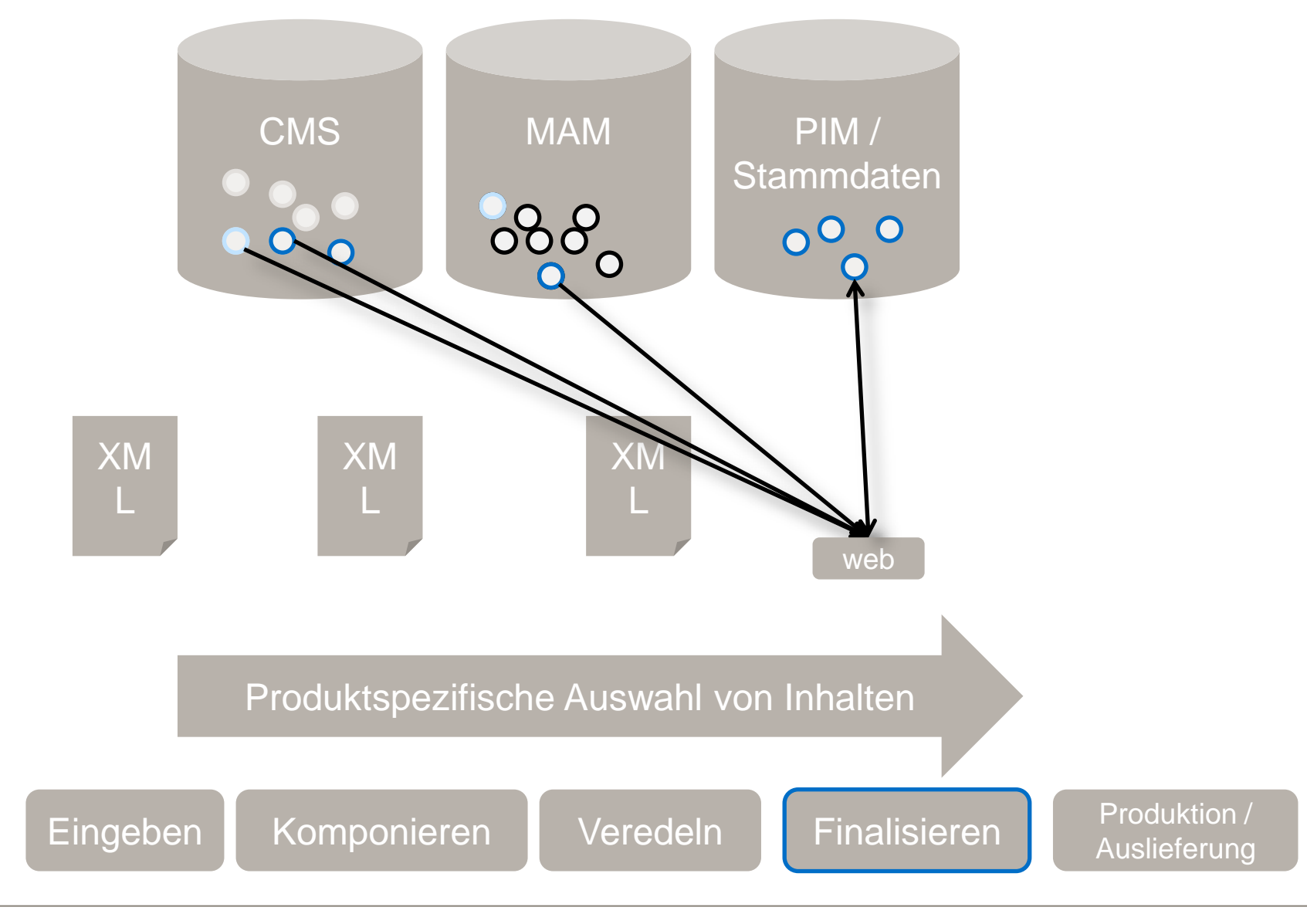

#### adesso

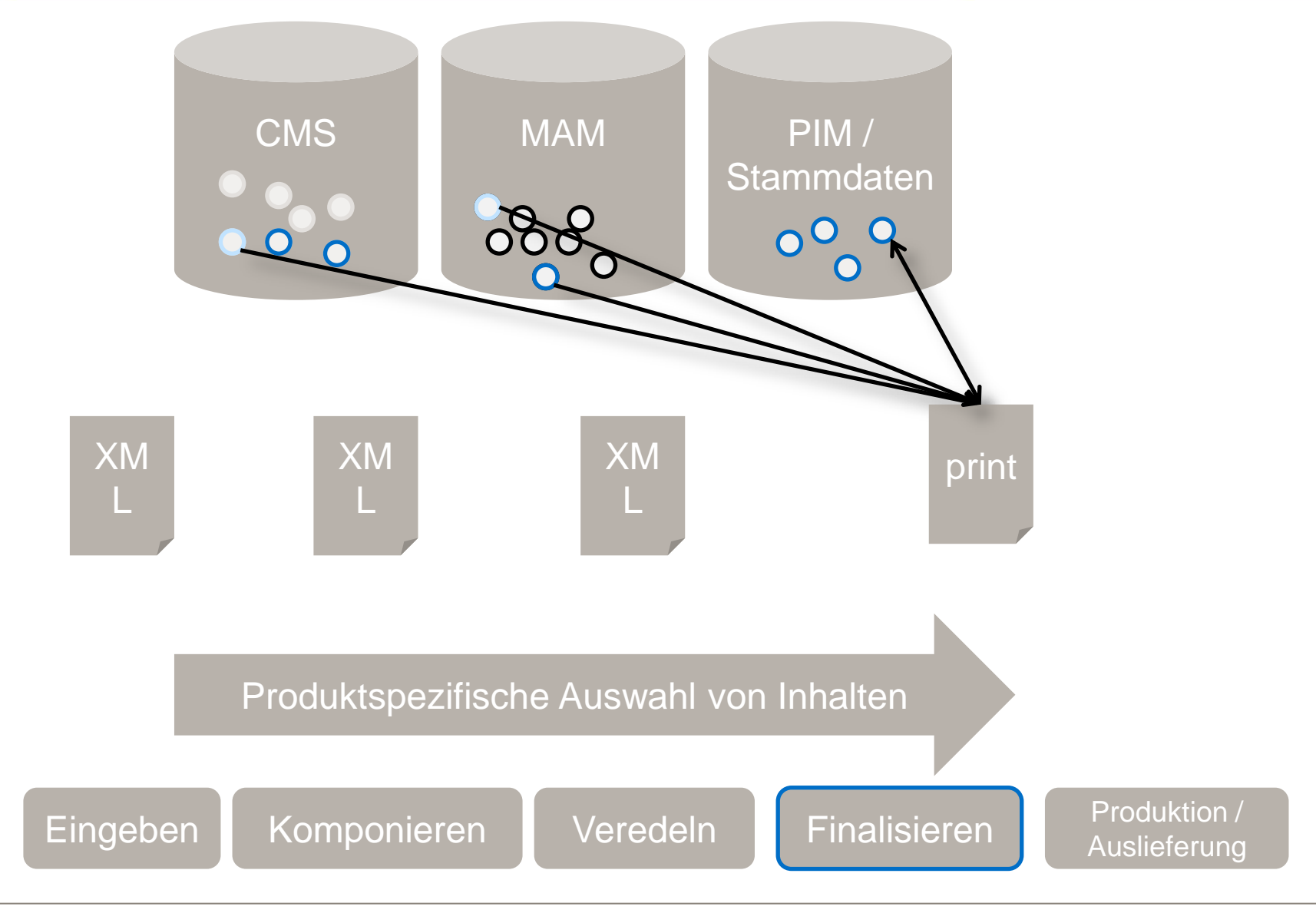

#### adesso

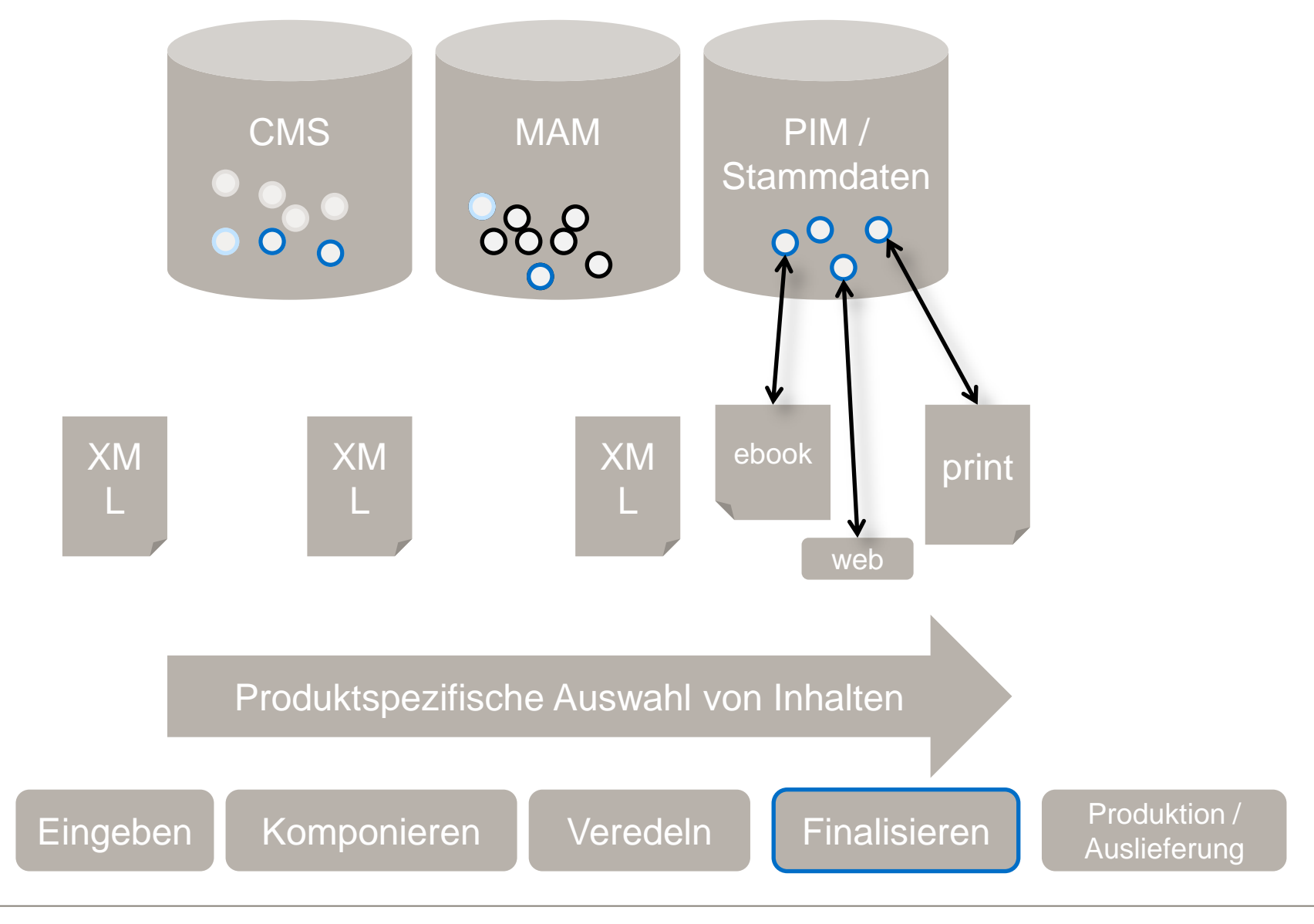

#### adesso

### Agenda für den CMP Schnelldurchlauf

- o Dokumente verwalten
- o Inhalte strukturieren
- o Inhalte kombinieren
- o Inhalte veredeln
- o Inhalte transformieren
- o Inhalte ausliefern

#### CMP XML DB + XQuery

- o Dokumente verwalten
- o Inhalte strukturieren
- o Inhalte veredeln
- o Inhalte transformieren
- o Inhalte kombinieren
- o Inhalte ausliefern

#### adesso

### XQuery im Vergleich: Standard 3-Tier Web-Architektur

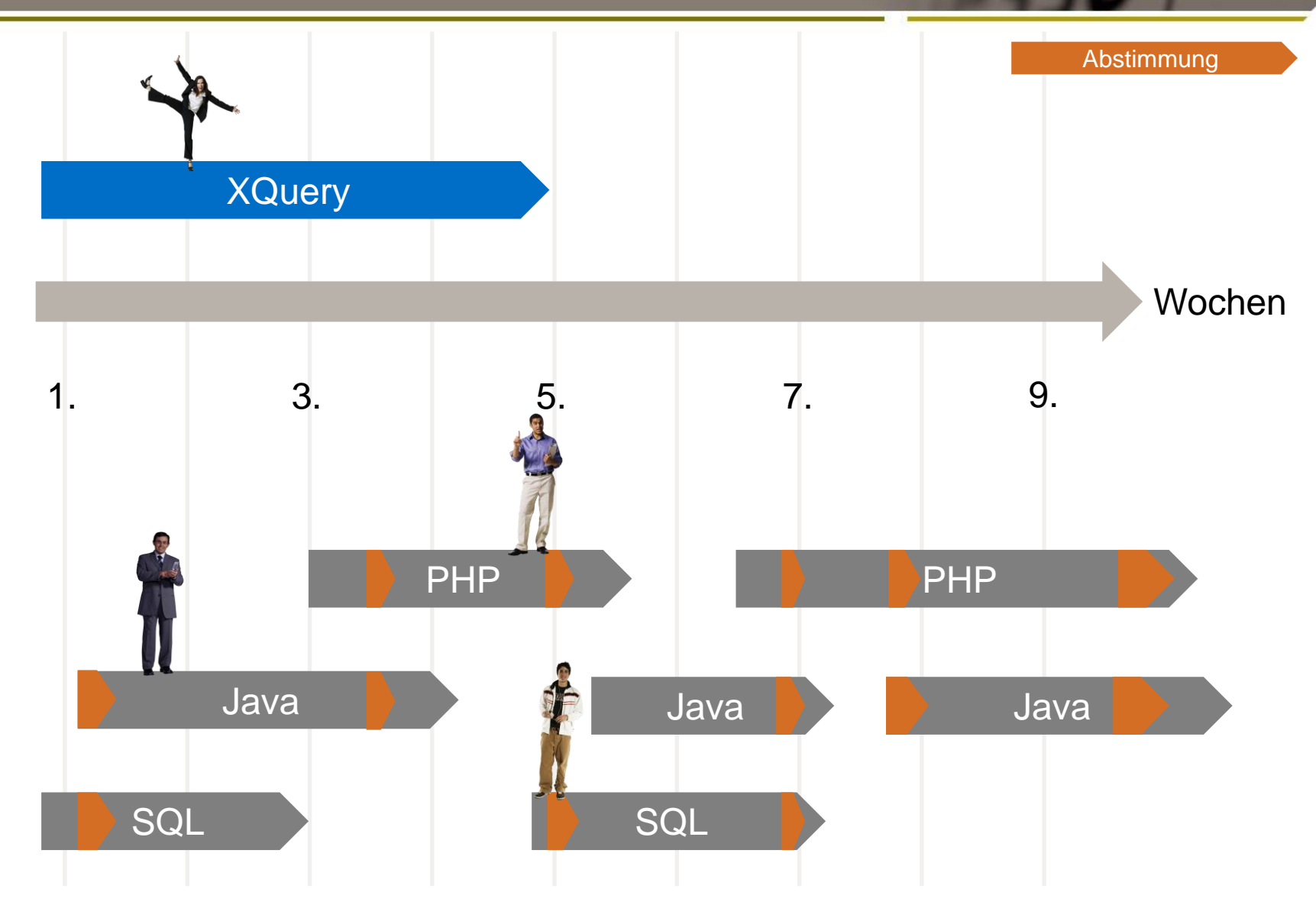

#### adesso

### XQuery bringt Mitarbeiter näher an den Inhalt

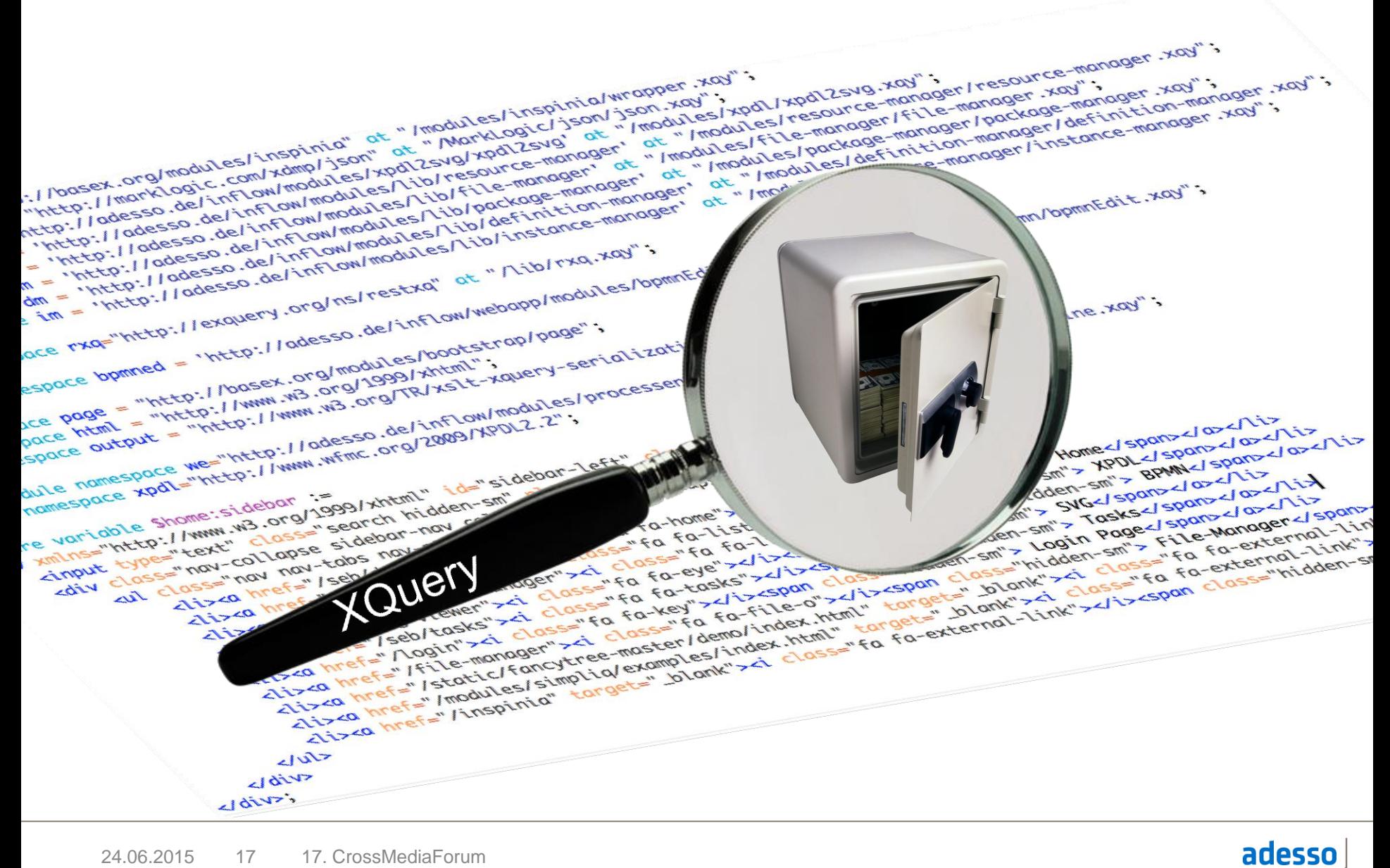

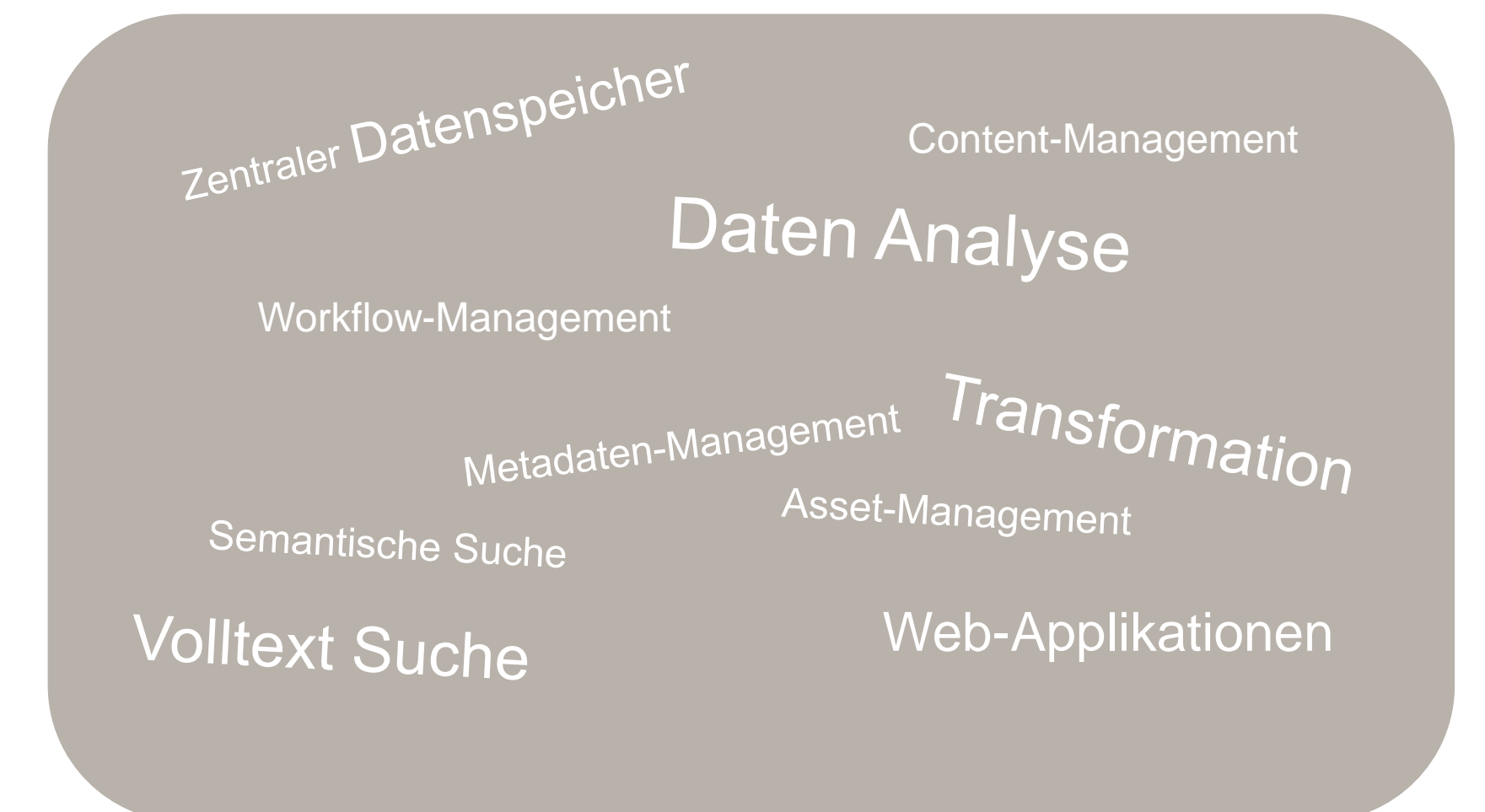

#### adesso

## XQuery verbessert die Wertschöpfung ihrer Inhaltsverarbeitung

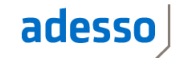

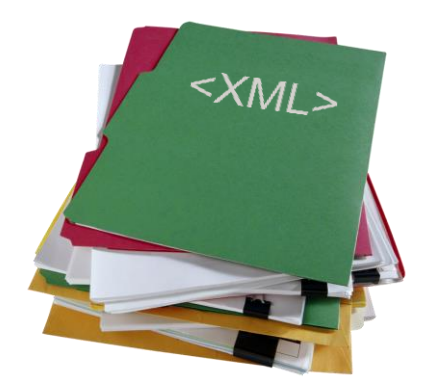

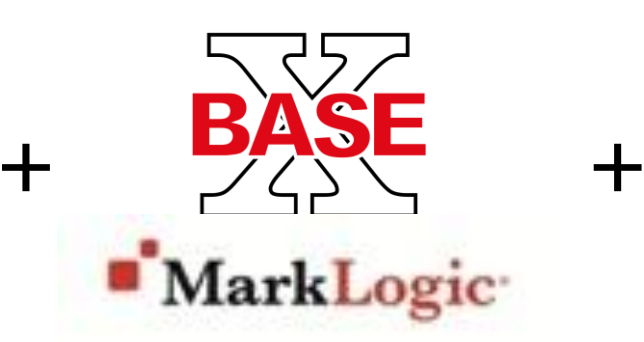

### XML Inhalte **XQuery Prozessor** Mitarbeiter

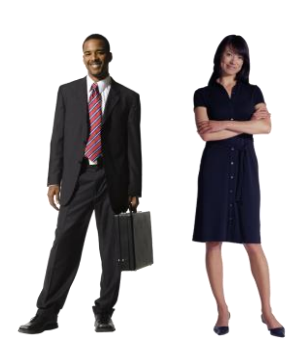

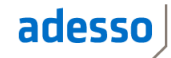

schnol

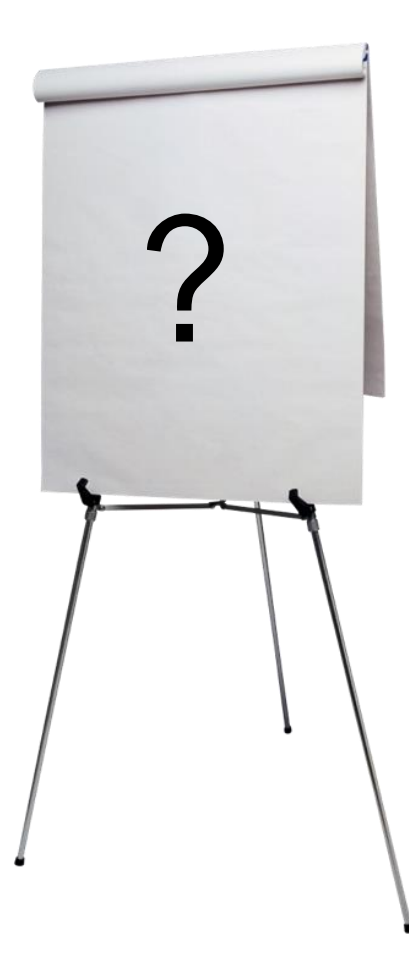

### adesso

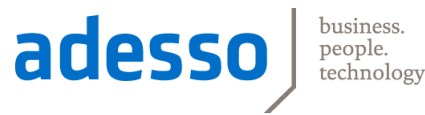

### Workflows und Cross Media-Publishing flexibel gestalten durch den XML-Standard XQuery

Sebastian Wiemer